## Скачать архив с файлами.

Продавец предоставляет покупателю, делающему большую закупку, скидку по следующим правилам:

- на каждый второй товар стоимостью больше 50 рублей предоставляется скидка 25 %;

- общая стоимость покупки со скидкой округляется вверх до целого числа рублей;

- порядок товаров в списке определяет продавец и делает это так, чтобы общая сумма скидки была наименьшей.

По известной стоим и каждого товара в покупке необходимо определить общую стоимость покупки с учётом скидки и стоимость самого дорогого товара, на который будет предоставлена скидка.

## Входные данные

Первая строка входного файла содержит число N - общее количество купленных товаров. Каждая из следующих N строк содержит одно целое число - стоимость товара в рублях.

В ответе запишите два целых числа (в отдельные поля для ответов без точек и дополнительных символов): сначала общую стоимость покупки с учётом скидки, затем стоимость самого дорогого товара, на который будет предоставлена скидка.

## Пример входного файла

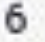

125

50

490

- 215
- 
- 144
- 320

В данном случае товар стоимостью 50 не участвует в определении скидки, остальные товары продавцу выгодно расположить в таком порядке цен: 490, 125, 215, 144, 320. Тогда скидка предоставляется на товары стоимостью 125 и 144. Стоимость этих двух товаров со скидкой составит 201,75 руб., после округления - 202 руб. Общая стоимость покупки составит:

50 + 490 + 215 + 320 + 202 = 1277 руб. Самый дорогой товар, на который будет получена скидка, стоит 144 руб.

if len(list ) %  $2 = 0$ :

with open("/Users/ivangrabov/Downloads/inf11\_22102020\_files\_24/24.txt", "r") as file: contents = file.readlines()

'''print(len(contents))'''

```
for i in range(1, len(contents)):
contents[i] = int(contents[i])
```
 discount\_colichestvo = len(list\_) // 2 discount\_colichestvo =  $(len(list_ - ) - 1)$  // 2

'''print(contents[i])'''

if contents[i]  $\le$  50:

for k in range(discount\_colichestvo): sum  $+=$  list  $[k] * 0.75$ for k in range(discount\_colichestvo, len(list\_)): sum  $+=$  list  $[k]$ 

## sum += contents[i]

else:

list\_.append(contents[i])

list\_ = sorted(list\_)

if sum  $==$  int(sum): print(sum) else: print(int(sum) + 1)

'''print('list=', list\_)

print(len(list\_))'''

В ответе нужно записать числа 1277 и 144.

else:

print(list\_[discount\_colichestvo - 1])

#469784 511

469784

 $sum = 0$ 

 $list = []$